# Macs on the Go

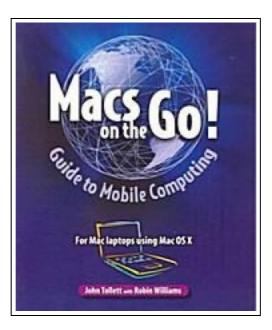

Filesize: 6.29 MB

### Reviews

This kind of publication is every thing and got me to searching in advance and much more. It really is simplistic but surprises within the 50 percent from the ebook. I am easily could get a satisfaction of studying a composed publication. (Orval Halvorson III)

### MACS ON THE GO

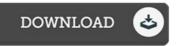

To get **Macs on the Go** PDF, remember to access the button below and download the ebook or gain access to additional information which are have conjunction with MACS ON THE GO ebook.

Peachpit Press, 2004. Softcover. Book Condition: Neu. Neu Schnelle Lieferung, Kartonverpackung. Abzugsfähige Rechnung. Bei Mehrfachbestellung werden die Versandkosten anteilig erstattet. - Now that you have a Mac laptop, you have everything you need to be a Road Warrior--a mobile computing expert. Grab your Mac laptop and let John and Robin show you how to realize the full potential of mobile computing. Be productive, be creative, or just have a lot of fun while you're on the go! Whether you're traveling from one room to the other, from home to office, or even to another country, Macs on the Go! shows you how to take advantage of the power of mobility. You'll learn how to: - Modify your Network settings for connectivity. - Use the Mac's built-in software to keep in touch. - Receive and send email from almost anywhere in the world. - Customize Network settings. - Use iChat to video conference or audio chat while on the go. - Keep in touch using .Mac Group pages or iWeb for blogs, photo pages, and movie pages. - Take advantage of cool .Mac account features. And you'll learn about: - Bluetooth and Wi-Fi technology. - Wireless connections and Hotspots. - Using a mobile phone to connect to the Internet. - File sharing while on the go. - Advanced Road Warrior tips. 229 pp. Englisch.

Read Macs on the Go Online
Download PDF Macs on the Go

## **Relevant Kindle Books**

| Ξ |  |
|---|--|
|   |  |

[PDF] Have You Locked the Castle Gate? Click the hyperlink under to download "Have You Locked the Castle Gate?" PDF document. Save eBook

| Γ. |  |
|----|--|

»

[PDF] Adobe Indesign CS/Cs2 Breakthroughs

Click the hyperlink under to download "Adobe Indesign CS/Cs2 Breakthroughs" PDF document. Save eBook

|   |   | 5 |
|---|---|---|
| Ξ | _ |   |
|   |   |   |

[PDF] The Java Tutorial (3rd Edition) Click the hyperlink under to download "The Java Tutorial (3rd Edition)" PDF document. Save eBook

| $\equiv$ |
|----------|
|          |

### [PDF] The Mystery on the Great Wall of China

Click the hyperlink under to download "The Mystery on the Great Wall of China" PDF document. Save eBook

|   | Ν |  |
|---|---|--|
| _ |   |  |
| - | - |  |
|   |   |  |

[PDF] Reflections From the Powder Room on the Love Dare: A Topical Discussion by Women from Different Walks of Life Click the hyperlink under to download "Reflections From the Powder Room on the Love Dare: A Topical Discussion by Women from Different Walks of Life" PDF document.

| Save | eBook |
|------|-------|
| »    |       |

»

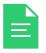

#### [PDF] Programming in D

Click the hyperlink under to download "Programming in D" PDF document. Save eBook